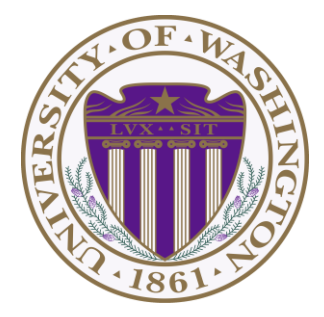

# CSE 332: Data Structures & Parallelism Lecture 17: Shared-Memory Concurrency & Mutual Exclusion

Ruth Anderson Winter 2018

# *Toward sharing resources (memory)*

So far, we have been studying parallel algorithms using the fork-join model

– Reduce span via parallel tasks

Fork-Join algorithms all had a very simple *structure* to avoid race conditions

- Each thread had memory "only it accessed"
	- Example: each array sub-range accessed by only one thread
- Result of forked process not accessed until after join() called
- So the structure (mostly) ensured that bad simultaneous access wouldn't occur

Strategy won't work well when:

- **Memory** accessed by threads **is overlapping** or unpredictable
- Threads are doing **independent tasks** needing **access to same resources** (rather than implementing the same algorithm)

```
Each thread accesses a different sub-range of the 
 array: Array is shared, but no overlap
class SumTask extends RecursiveTask<Integer> {
  int lo; int hi; int[] arr; // fields to know what to do
  SumTask(int[] a, int l, int h) { … }
 protected Integer compute(){// return answer
    if(hi – lo < SEQUENTIAL_CUTOFF) {
      int ans = 0; // local var, not a field
      for(int i=lo; i < hi; i++)
       ans += arr[i];
     return ans;
    } else {
     SumTask left = new SumTask(arr,lo,(hi+lo)/2);
     SumTask right= new SumTask(arr,(hi+lo)/2,hi);
      left.fork(); // fork a thread and calls compute
      int rightAns = right.compute();//call compute 
directly
      int leftAns = left.join(); // get result from left
      return leftAns + rightAns;
    }
  }
}
static final ForkJoinPool POOL = new ForkJoinPool();
int sum(int[] arr){
   SumTask task = new SumTask(arr,0,arr.length) 
 return POOL.invoke(task);
  2/16/2018 3
```
## *Really sharing memory between Threads*

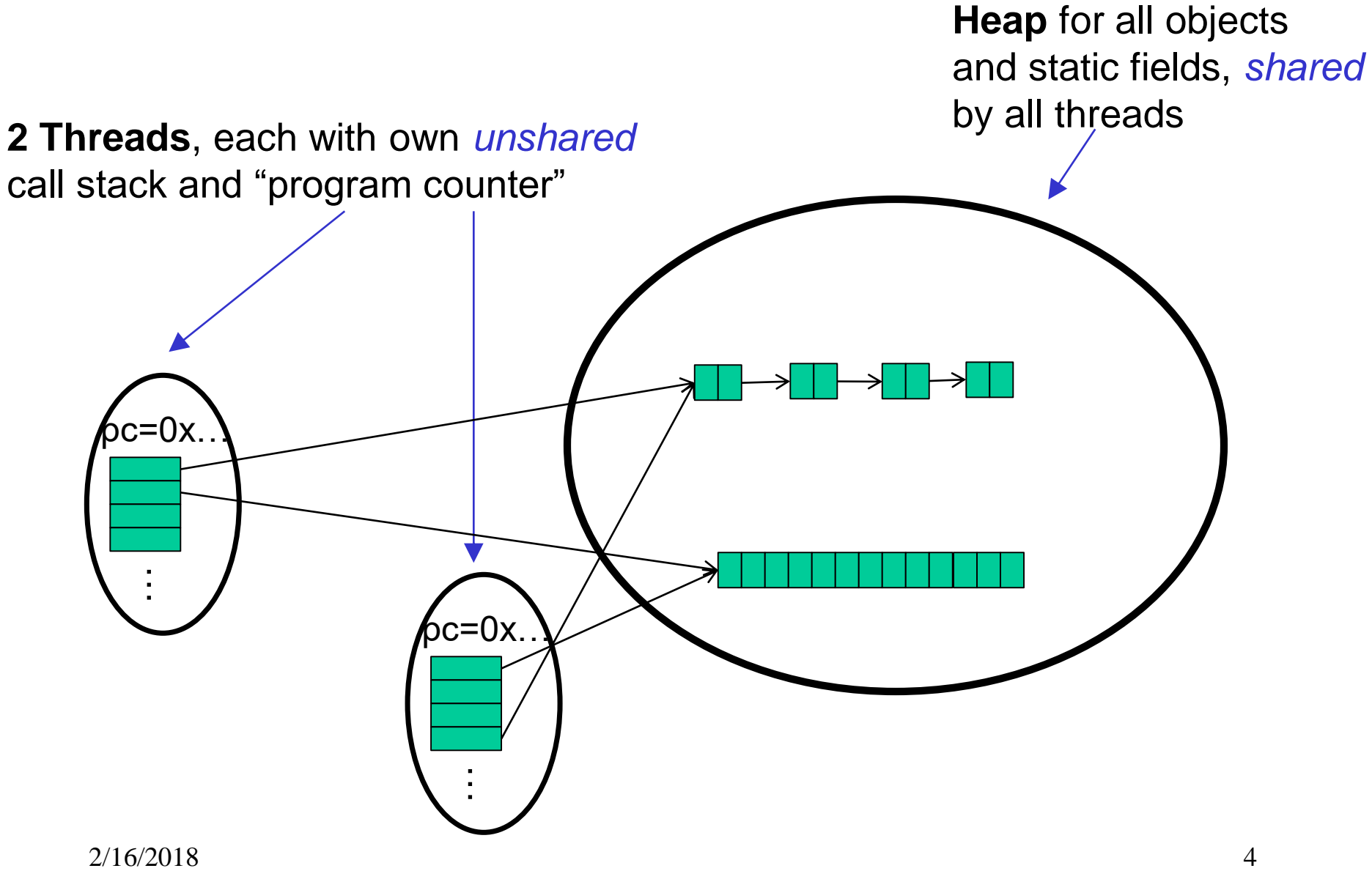

## *Sharing a Queue….*

- Imagine 2 threads, running at the same time,
- both with access to a shared linked-list based queue (initially empty)

```
enqueue(x) {
  if(back==null){
       back=new Node(x);
       front=back;
   }
  else{
       back.next = new Node(x);back = back.next;
  }
}
```
# *Sharing a Queue….*

Imagine 2 threads, running at the same time, both with access to a shared linked-list based queue (initially empty)

```
enqueue(x) {
  if(back==null){
       back=new Node(x);
       front=back;
  }
  else{
      back.next = new Node(x);back = back.next;
  }
```
- ▶ Each thread has own program counter (and local stack)
- Queue is shared, so both threads indirectly use the same 'front' and 'back' (which is the whole point of sharing the queue)

**}**

- ▶ We have no guarantee what happens first between different threads; they can (and will) arbitrarily 'interrupt' each other
- Many things can go wrong: say, one tries to enqueue "a", the other "b", and both verify that back is 'null' before other sets back
	- ▶ Result: One assignment of back will be 'forgotten'
- ▶ In general, any 'interleaving' of results is possible if enqueue were called at the same time for both

# *Concurrent Programming*

Concurrency: Correctly and efficiently managing access to shared resources from multiple possibly-simultaneous clients

- Requires *coordination*, particularly synchronization to avoid incorrect simultaneous access: make somebody *block* (wait) until the resource is free
	- **join** is not what we want
	- Want to block until another thread is "done using what we need" not "completely done executing"

Even correct concurrent applications are usually highly non-deterministic

- how threads are scheduled affects what operations happen first
- non-repeatability complicates testing and debugging

# *Concurrency Examples*

What if we have multiple threads:

- 1. Processing different bank-account operations
	- What if 2 threads change the same account at the same time?
- 2. Using a shared cache (e.g., hashtable) of recent files – What if 2 threads insert the same file at the same time?
- 3. Creating a pipeline (think assembly line) with a queue for handing work from one thread to next thread in sequence?
	- What if enqueuer and dequeuer adjust a circular array queue at the same time?

## *Why threads?*

Unlike parallelism, not about implementing algorithms faster

But threads still useful for:

- *Code structure for responsiveness*
	- Example: Respond to GUI events in one thread while another thread is performing an expensive computation
- *Processor utilization (mask I/O latency)*
	- If 1 thread "goes to disk," have something else to do
- *Failure isolation*
	- Convenient structure if want to *interleave* multiple tasks and do not want an exception in one to stop the other

# *Sharing, again*

It is common in concurrent programs that:

- Different threads might access the same resources in an unpredictable order or even at about the same time
- Program correctness requires that simultaneous access be prevented using synchronization
- Simultaneous access is rare
	- Makes testing difficult
	- Must be much more disciplined when designing / implementing a concurrent program
	- Will discuss common idioms known to work

## *Canonical example*

Correct code in a single-threaded world

```
class BankAccount {
 private int balance = 0;
  int getBalance() { return balance; }
 void setBalance(int x) { balance = x; } 
 void withdraw(int amount) {
    int b = getBalance();
    if(amount > b)
      throw new WithdrawTooLargeException();
    setBalance(b – amount);
  }
 … // other operations like deposit, etc.
}
```
## *Interleaving*

Suppose:

- Thread **T1** calls **x.withdraw(100)**
- Thread **T2** calls **y.withdraw(100)**

If second call starts before first finishes, we say the calls interleave

- Could happen even with one processor since a thread can be pre-empted at any point for time-slicing
	- e.g. T1 runs for 50 ms, pauses somewhere, T2 picks up for 50ms

If **x** and **y** refer to different accounts, no problem

- "You cook in your kitchen while I cook in mine"
- But if **x** and **y** alias, possible trouble…

# *Activity: What is the balance at the end?*

Two threads both trying to **withdraw()** from the same account:

• Assume initial **balance** 150

```
class BankAccount {
 private int balance = 0;
  int getBalance() { return balance; }
 void setBalance(int x) { balance = x; } 
 void withdraw(int amount) {
    int b = getBalance();
    if(amount > b)
      throw new WithdrawTooLargeException();
    setBalance(b – amount);
  }
 … // other operations like deposit, etc.
}
```

| Thread 1                         |                                 |
|----------------------------------|---------------------------------|
| <b>x</b> . <b>without</b> (100); | <b>x</b> . <b>without</b> (75); |
| $2/16/2018$                      | <b>x</b> . <b>without</b> (75); |

**x.withdraw(75);** Thread 2

# *Activity: A bad interleaving*

Interleaved **withdraw()** calls on the same account

- Assume initial **balance == 150**
- This *should* cause a **WithdrawTooLarge** exception

```
int b = getBalance();
if(amount > b)
  throw new …;
setBalance(b – amount);
                           int b = getBalance();
 Thread 1: withdraw(100) Thread 2: withdraw(75)
```

```
if(amount > b)
  throw new …;
setBalance(b – amount);
```
Time

# *Activity: A "good" execution is also possible*

Interleaved **withdraw()** calls on the same account

- Assume initial **balance == 150**
- This *should* cause a **WithdrawTooLarge** exception

```
int b = getBalance();
if(amount > b)
  throw new …;
setBalance(b – amount);
 Thread 1: withdraw(100) Thread 2: withdraw(75)
```

```
int b = getBalance();
if(amount > b)
  throw new …;
setBalance(b – amount);
```
Time

## *Example: A bad interleaving*

Interleaved **withdraw(100)** calls on the same account

- Assume initial **balance == 150**
- This *should* cause a **WithdrawTooLarge** exception

```
Thread 1 Thread 2
```
**if(amount > b)**

**throw new …;**

```
int b = getBalance();
```
**setBalance(b – amount);**

```
Time
```

```
int b = getBalance();
if(amount > b)
  throw new …;
setBalance(b – amount);
```
# *A bad fix, Another bad interleaving*

Two threads both trying to **withdraw(100)** from the same account:

- Assume initial **balance** 150
- This *should* cause a **WithdrawTooLarge** exception

```
int b = getBalance();
                         if(amount > getBalance())
                           throw new …;
                         setBalance(b – amount);
      Thread 1 Thread 2
int b = getBalance();
if(amount > getBalance())
 throw new …;
setBalance(b – amount);
```
Time

# *Still a bad fix, Another bad interleaving*

Two threads both trying to **withdraw(100)** from the same account:

• Assume initial **balance** 150

Time

• This *should* cause a **WithdrawTooLarge** exception

```
int b = getBalance();
                                if(amount > getBalance())
                                  throw new …;
                                setBalance(getBalance() –
                                                   amount);
          Thread 1 Thread 2
  int b = getBalance();
  if(amount > getBalance())
     throw new …;
  setBalance(getBalance() –
                     amount);
                             In all 3 of these examples, 
                             instead of an exception, 
\frac{2}{16/2018} a \frac{1}{18} we have a "Lost withdraw" \frac{1}{18}
```
## *Incorrect "fix"*

It is tempting and almost always wrong to fix a bad interleaving by rearranging or repeating operations, such as:

```
void withdraw(int amount) {
  if(amount > getBalance())
    throw new WithdrawTooLargeException();
  // maybe balance changed
  setBalance(getBalance() – amount);
}
```
This fixes nothing!

- Narrows the problem by one statement
- (Not even that since the compiler could turn it back into the old version because you didn't indicate need to synchronize)
- And now a negative balance is possible why?

## *What we want: Mutual exclusion*

**The fix**: Allow at most one thread to withdraw from account **A** at a time

– *Exclude* other simultaneous operations on **A** too (e.g., deposit)

#### Called **mutual exclusion**:

- One thread using a resource (here: a bank account) means another thread must wait
- We call the area of code that we want to have mutual exclusion (only one thread can be there at a time) a **critical section**.

Programmer (you!) must implement **critical sections**:

- "The compiler" has no idea what interleavings should or should not be allowed in your program
- But you need language primitives to do it!

# *Why is this Wrong?*

Why can't we implement our own mutual-exclusion protocol?

- Say we tried to coordinate it ourselves using a boolean variable "**busy**"
- It's technically possible under certain assumptions, but won't work in real languages anyway

```
class BankAccount {
  private int balance = 0;
  private boolean busy = false;
  void withdraw(int amount) {
    while(busy) { /* "spin-wait" */ }
    busy = true;
    int b = getBalance();
    if(amount > b)
      throw new WithdrawTooLargeException();
    setBalance(b – amount);
    busy = false;
  }
  // deposit would spin on same boolean
}
```
**Busy** is initially  $=$  false

#### *Still just moved the problem!*

Time

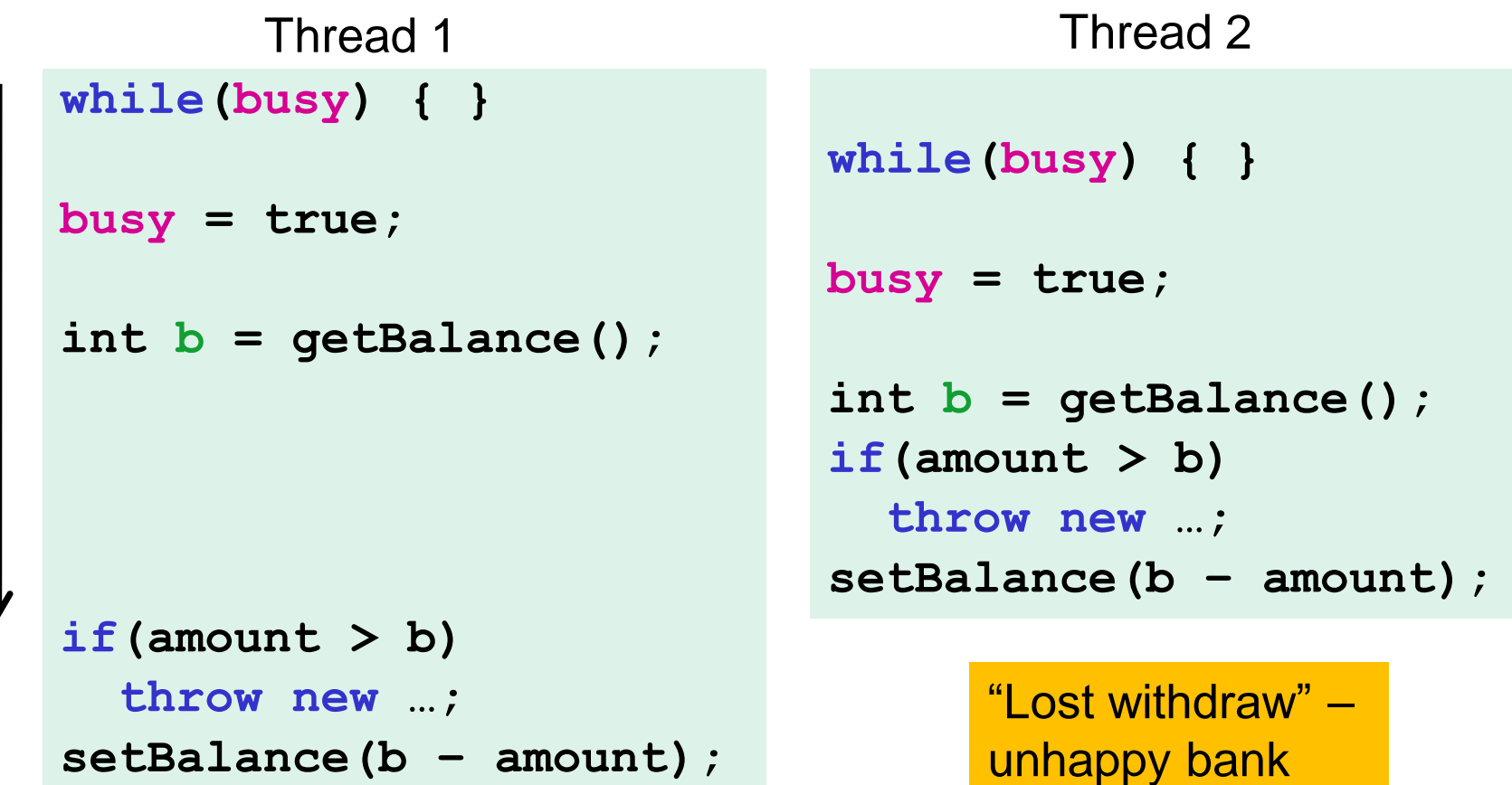

Time elapses between checking **busy** and setting **busy = true** A thread can be interrupted there, allowing another thread to "sneak in". 2/16/2018 22

#### *What we need*

There are many ways out of this conundrum, but we need help from the programming language…

One solution: **Mutual-Exclusion Locks** (aka Mutex, or just Lock)

• Still on a conceptual level at the moment, 'Lock' is not a Java class (though Java's approach is similar)

We will define Lock as an ADT with operations:

- **new**: make a new lock, initially *"not held"*
- **acquire**: blocks if this lock is already currently *"held"*
	- Once *"not held"*, makes lock *"held"* [all at once!]
	- Checking & setting happen together, and cannot be interrupted
	- Fixes problem we saw before!!
- **release**: makes this lock *"not held"*

– If >= 1 threads are blocked on it, exactly 1 will acquire it

## *Why that works*

- A Lock ADT with operations **new**, **acquire**, **release**
- The lock implementation ensures that given simultaneous acquires and/or releases, a correct thing will happen
	- Example:
		- If we have two acquires: one will "win" and one will block
- How can this be implemented?
	- Need to "check if held and if not make held" "all-at-once"
	- Uses special hardware and O/S support
		- See computer-architecture or operating-systems course
	- In CSE 332, we take this as a primitive and use it

Note: 'Lock' is not an actual Java class

#### *Almost-correct pseudocode*

```
class BankAccount {
 private int balance = 0;
 private Lock lk = new Lock();
  …
 void withdraw(int amount) {
    lk.acquire(); // may block
    int b = getBalance();
    if(amount > b)
      throw new WithdrawTooLargeException();
    setBalance(b – amount);
    lk.release(); 
  }
  // deposit would also acquire/release lk
}
```
#### *Questions about the previous slide*

- 1. Where is the critical section?
- 2. How many locks do we need?
	- a) One lock per BankAccount object?
	- b) Two locks per BankAccount object? (one lock for withdraw and one lock for deposit)
	- c) One lock for the entire class?
- 3. There is a bug in withdraw(), can you find it?
- 4. Do we need locks for:
	- a) getBalance?
	- b) setBalance?

## *Some mistakes*

- A lock is a very primitive mechanism
	- Still up to you to use correctly to implement critical sections
- **Incorrect**: Use different locks for **withdraw** and **deposit**
	- Mutual exclusion works only when using same lock
	- **balance** field is the shared resource being protected
- **Poor performance**: Use same lock for every bank account
	- No simultaneous operations on *different* accounts
- **Incorrect**: Forget to release a lock (blocks other threads forever!)
	- Previous slide is wrong because of the exception possibility!

```
if(amount > b) {
  lk.release(); // hard to remember!
  throw new WithdrawTooLargeException();
}
```
#### *Other operations*

- If **withdraw** and **deposit** use the same lock, then simultaneous calls to these methods are properly synchronized
- But what about **getBalance** and **setBalance**?
	- Assume they are **public**, which may be reasonable
- If they *do not* acquire the same lock, then a race between **setBalance** and **withdraw** could produce a wrong result
- If they *do* acquire the same lock, then **withdraw** would block forever because it tries to acquire a lock it already has!

# *One (not very good) possibility*

```
int setBalance1(int x) { 
  balance = x;}
int setBalance2(int x) {
  lk.acquire();
  balance = x;
  lk.release();
}
void withdraw(int amount) {
  lk.acquire();
  …
  setBalance1(b – amount);
  lk.release(); 
}
```
#### Have two versions of setBalance!

- **withdraw** calls **setBalance1** (since it already has the lock)
- Outside world calls **setBalance2**
- Could work (if adhered to), but not good style; also not very convenient
- Alternately, we can modify the meaning of the Lock ADT to support *re-entrant locks*
	- Java does this
	- Then just always use **setBalance2**

#### *Re-entrant lock idea*

A re-entrant lock (a.k.a. recursive lock)

- **The idea**: Once acquired, the lock is held by the Thread, and subsequent calls to **acquire** *in that Thread* won't block
- **Result**: **withdraw** can acquire the lock, and then call **setBalance**, which can also acquire the lock
	- Because they're in the same thread & it's a re-entrant lock, the inner **acquire** won't block!!

## *Re-entrant lock*

A re-entrant lock (a.k.a. recursive lock)

- "Remembers"
	- the thread (if any) that currently holds it
	- a *count*
- When the lock goes from *not-held* to *held*, the count is set to 0
- If (code running in) the current holder calls **acquire** :
	- it does not block
	- it increments the count
- On **release** :
	- $-$  if the count is  $> 0$ , the count is decremented
	- if the count is 0, the lock becomes *not-held*

#### *Re-entrant locks work*

```
int setBalance(int x) {
  lk.acquire();
 balance = x;
  lk.release();
}
void withdraw(int amount) {
  lk.acquire();
  …
  setBalance(b – amount);
  lk.release(); 
}
```
This simple code works fine provided **lk** is a reentrant lock

- Okay to call **setBalance** directly
- Okay to call **withdraw** (won't block forever)

#### *Java's Re-entrant Lock*

- **java.util.concurrent.locks.ReentrantLock**
- Has methods **lock()** and **unlock()**
- As described above, it is conceptually owned by the Thread, and shared within that thread
- Important to guarantee that lock is *always* released!!!
- Recommend something like this:

```
myLock.lock();
try { // method body }
finally { myLock.unlock(); }
```
• Despite what happens in 'try', the code in finally will execute afterwards

#### **Synchronized***: A Java convenience*

Java has built-in support for re-entrant locks

– You can use the **synchronized** statement as an alternative to declaring a **ReentrantLock**

```
synchronized (expression) {
  statements
}
```
- 1. Evaluates *expression* to an **object**
	- Every **object** (but not primitive types) "is a lock" in Java
- 2. Acquires the lock, blocking if necessary
	- "If you get past the **{**, you have the lock"
- 3. Releases the lock "at the matching **}**"
	- Even if control leaves due to **throw**, **return**, etc.
	- So *impossible* to forget to release the lock!

2/16/2018 34

#### *Java version #1 (correct but can be improved)*

```
class BankAccount {
 private int balance = 0;
 private Object lk = new Object();
  int getBalance() 
    { synchronized (lk) { return balance; } }
 void setBalance(int x) 
    { synchronized (lk) { balance = x; } } 
 void withdraw(int amount) {
    synchronized (lk) {
      int b = getBalance();
      if(amount > b)
        throw …
      setBalance(b – amount);
    } 
  }
  // deposit would also use synchronized(lk)
}
```
## *Improving the Java*

- As written, the lock is **private**
	- Might seem like a good idea
	- But also prevents code in other classes from writing operations that synchronize with the account operations
- More idiomatic is to synchronize on **this…**
	- Also more convenient: no need to have an extra object!

#### *Java version #2*

```
class BankAccount {
  private int balance = 0;
  int getBalance() 
    { synchronized (this){ return balance; } }
 void setBalance(int x) 
    { synchronized (this){ balance = x; } } 
 void withdraw(int amount) {
    synchronized (this) {
      int b = getBalance();
      if(amount > b)
        throw …
      setBalance(b – amount);
    } 
  }
  // deposit would also use synchronized(this)
}
```
## *Syntactic sugar*

Version #2 is slightly poor style because there is a shorter way to say the same thing:

Putting **synchronized** before a method declaration means the entire method body is surrounded by

**synchronized(this){…}**

Therefore, **version #3 (next slide) means exactly the same thing as version #2** but is more concise

#### *Java version #3 (final version)*

```
class BankAccount {
 private int balance = 0;
  synchronized int getBalance() 
    { return balance; } 
  synchronized void setBalance(int x) 
    { balance = x; } 
  synchronized void withdraw(int amount) {
     int b = getBalance();
     if(amount > b)
       throw …
     setBalance(b – amount);
  }
  // deposit would also use synchronized
}
```
#### *More Java notes*

- Class **java.util.concurrent.locks.ReentrantLock** works much more like our pseudocode
	- Often use **try { … } finally { … }** to avoid forgetting to release the lock if there's an exception
- Also library and/or language support for *readers/writer locks* and *condition variables* (see Grossman notes)
- Java provides many other features and details. See, for example:
	- Chapter 14 of CoreJava, Volume 1 by Horstmann/Cornell
	- Java Concurrency in Practice by Goetz et al

# *What could happen in this code?*

Two threads both trying to **withdraw(100)** from the same account:

• Assume initial **balance** 150

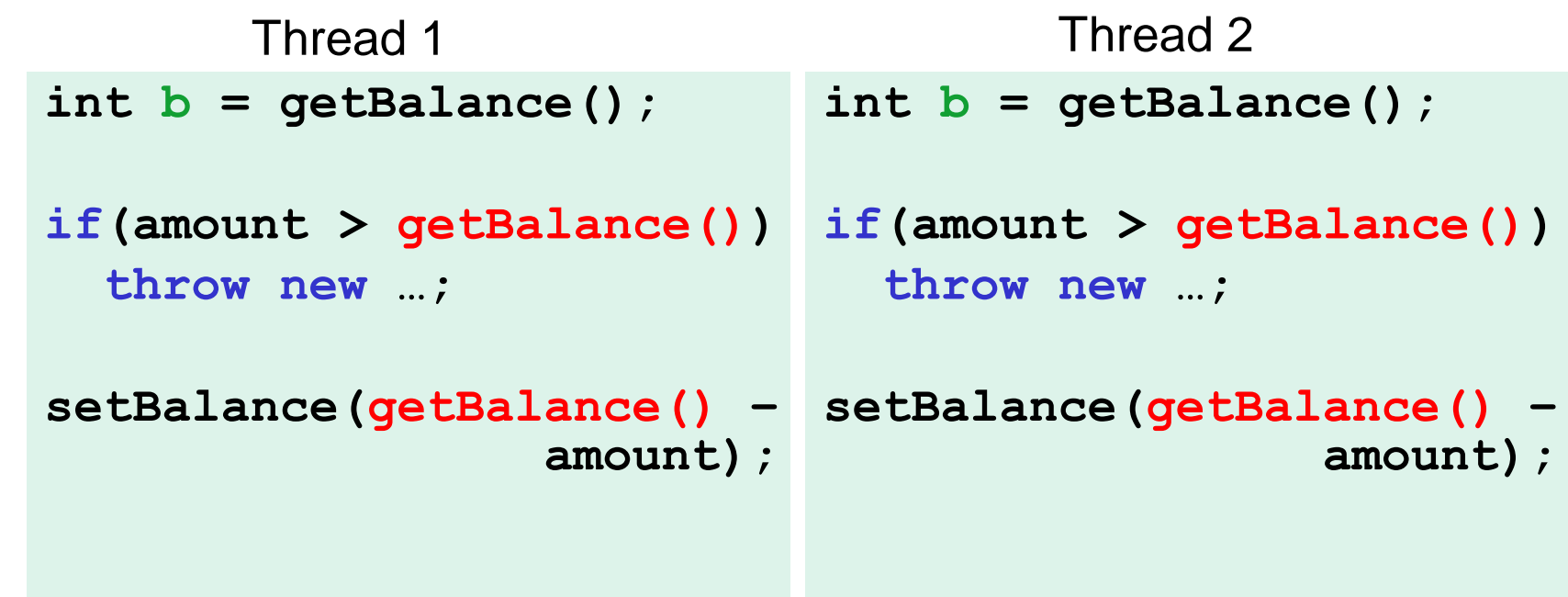

Time

Which of the following outcomes are possible given that we have two threads both trying to **withdraw(100)** from the same account (Assume initial **balance** 150)

```
class BankAccount {
 private int balance = 0;
  int getBalance() { return balance; }
 void setBalance(int x) { balance = x; } 
 void withdraw(int amount) {
    if(amount > getBalance())
      throw new WithdrawTooLargeException();
    setBalance(getBalance() – amount);
  }
 … // other operations like deposit, etc.
}
```
**a) balance = -50**

**b) balance = 50** 

**c) balance = 50, and one thread throws an exception**

```
d) balance = 150
```
2/16/2018 **e) balance = -50, and one thread throws an exception**